# Процедуры в сетях радиодоступа

**Kypc** 

# **1. Классификация процедур**

# **Классификация процедур по логическим уровням:**

- процедуры уровня L1 (физического),
- процедуры уровня L2,
- процедуры уровня L3.

# **Классификация процедур по стандартам (сетям): GSM, UMTS, LTE.**

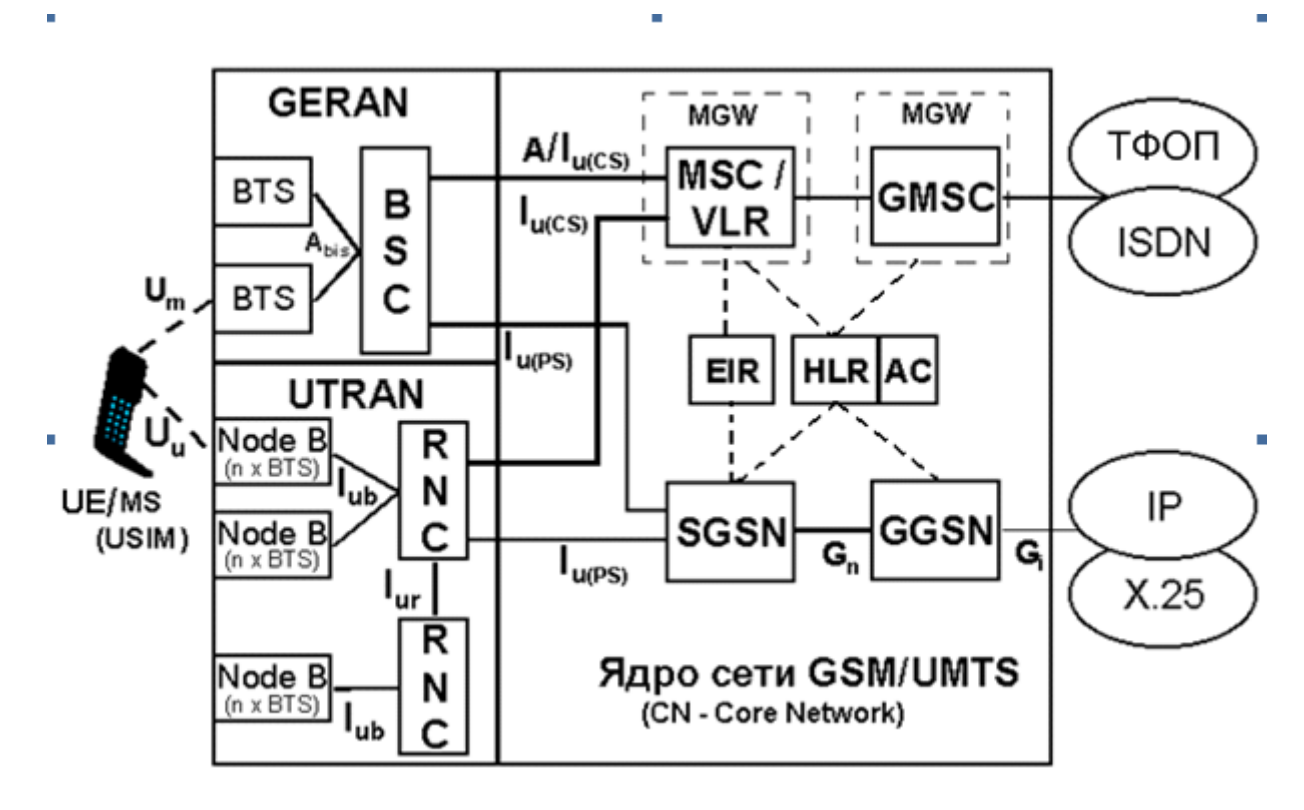

*Рис. 1.1. Архитектура интегральной сети UMTS и GSM*

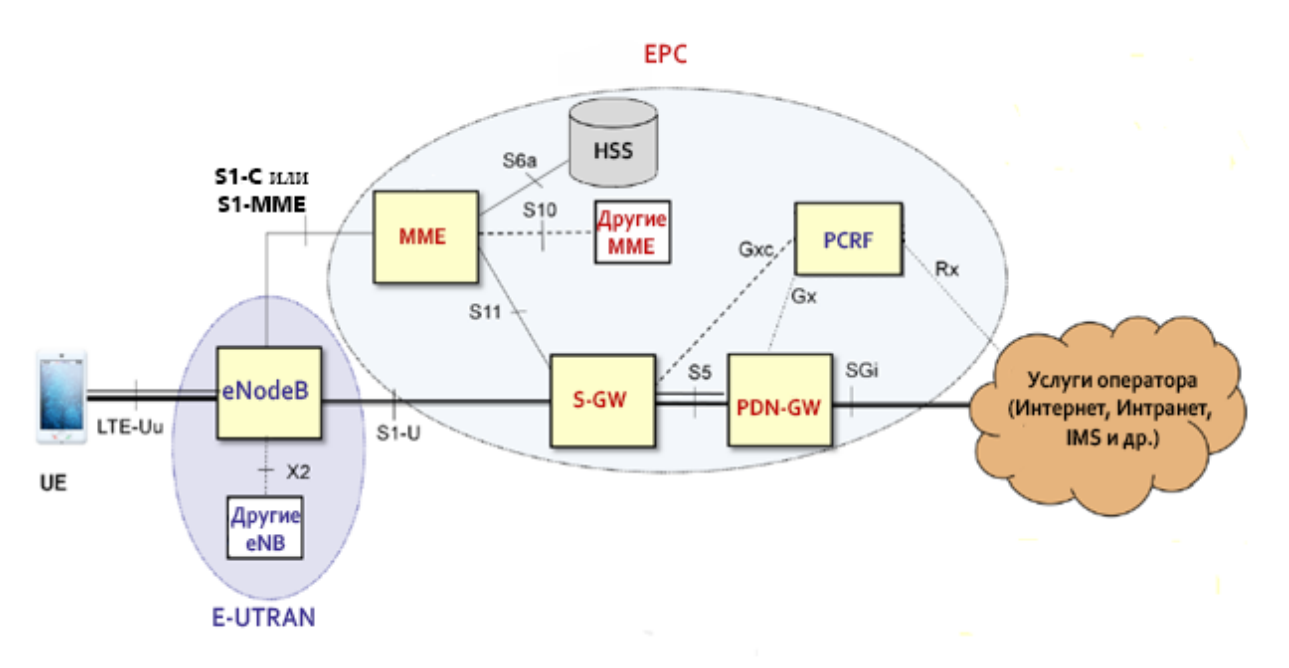

*Рис.1.2. Структура сети LTE*

# **2. Процедуры физического уровня.**

## **2.1. Процедуры физического уровня в сетях GSM**

Процедуры физического уровня – это процедуры поиска сети, процедуры селекции и реселекции сот.

Поиск сети по приему канала FCCH и чтении каналов SCH, BCCH.

Поиск сети при включении MS состоит в следующем. При включении в автоматическом режиме MS по умолчанию пытается присоединиться к сети PLMN (Public Land Mobile Network), в которой она работала в последний раз. При этом MS использует список несущих частот маяка (beacon frequencies), сохраненный в SIM-карте. Если подключиться к прежней сети не удается, MS осуществляет поиск частот маяков (beacon frequencies) в рабочем диапазоне.

Анализируя информацию, передаваемую по каналам управления, MS выбирает сети в порядке убывания следующих приоритетов:

- Home (домашняя) PLMN,

- PLMN из списка "PLMN Selector" предпочтительных сетей (Preferred Networks) в SIM-карте в порядке убывания их приоритетов  $(0 - 7)$ ,

- другие PLMN с сигналами на входе приемника более -85 дБм в случайном порядке,

- другие PLMN в порядке убывания сигнала.

Автоматически выбрав сеть, MS предпринимает попытку подключиться к ней. Если сеть отказывает MS в подключении, то такую сеть заносят в список запрещенных сетей (Forbidden Networks) в SIM-карте. В автоматическом режиме MS не делает запросов на подключение к Forbidden PLMN.

При работе в ручном режиме MS, сканируя по рабочему диапазону, определяет действующие в данном районе сети и выводит их названия и логотипы на дисплей. Абонент самостоятельно выбирает интересующую его сеть и дает команду на подключение к ней. Выбранная абонентом сеть может быть помечена как Forbidden Network. Если MS удается к ней присоединиться, ее название удаляют из списка Forbidden Networks в SIM-карте. Ручной режим подключения целесообразно использовать при пересечении государственных границ.

При работе в режиме роуминга в своей стране MS, находясь в состоянии ожидания, совершает периодический поиск домашней сети (Home PLMN). Временной интервал между отдельными попытками составляет от 6 мин до 8 час (записан в SIM-карте). По умолчанию он равен 30 мин.

Собственно процедура подключения MS к сети является *процедурой уровня L3*.

При подключении к сети MS синхронизируется по сигналам каналов FCCH и SCH. По каналу SCH MS получает «цветовой» код соты BSIC (Base Station Identity Code), где она находится, и номер текущего кадра *N*кадр. После этого MS декодирует системную информацию, передаваемую по каналу BCCH, определяя, в частности, идентификатор локальной зоны LAI (Location Area Identity), содержащий код страны и код оператора сети подвижной связи PLMN.

Процедура запроса на доступ к сети иллюстрирована рис. 2.1.

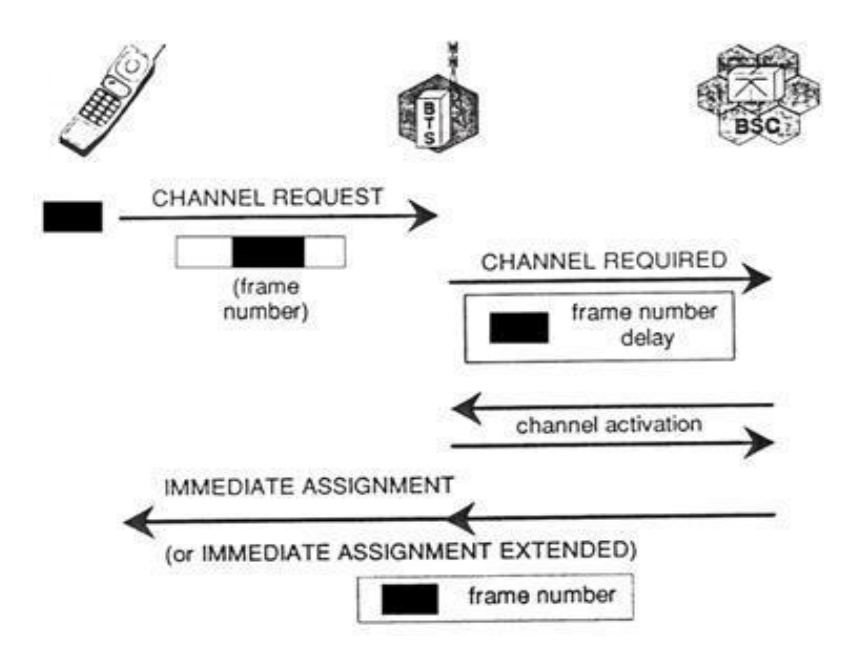

Рис. 2.1. Процедура запроса на доступ к сети

Запрос на доступ к сети Channel Request MS посылает по каналу RACH. Поступивший запрос с указанием задержки сигнала RACH на своем приемнике BTS направляет в BSC. От контроллера базовая станция получает команду о выделении канала для MS и активизации соответствующего приемопередатчика. Контроллер выделяет MS канальный ресурс (канал SDCCH), информацию о котором вместе со временем упреждения передает на MS командой Immediate Assignment по каналу AGCH. Это сообщение содержит также код MS в RACH пачке и номер кадра, в котором MS послала запрос. Показанные на рис. 2.1. команды являются командами протокола RR (Radio Resource Management).

Селекцию сот MS производит на основе критериев C1 и C2.

Критерий С1:

$$
C1 = (A - max(B, 0))
$$
  

$$
A = RX\_LEV - RXLEV\_ACCESS\_MIN,
$$

RX LEV - средний уровень принимаемого MS сигнала; где

RXLEV ACCESS MIN - минимальный допустимый уровень принимаемого сигнала или минимальная граница принимаемого сигнала. Ее устанавливает оператор сети в соответствии с необходимым качеством связи. Возможные значения  $RXLEY$  ACCESS MIN лежат в пределах от  $-110$  дБм до  $-48$  дБм.

MS выбирает соту по максимуму С1, причем должно быть выполнено условие С1>0. Следовательно, А>0, т.е. уровень сигнала должен превышать заданное значение. Например, Санкт-Петербурге граничное  $\mathsf{B}$ значение RXLEV ACCESS MIN составляет примерно - 95 дБм.

$$
B = MS_TXPWR_MAX_CCH - TX_LEV,
$$

 $TX$  LEV – номинальная мошность передатчика MS в соответствии с ее где классом мощности;

MS TXPWR MAX CCH - максимальная мощность с которой MS выходит на связь, посылая сигнал по каналу RACH. Значения MS\_TXPWR\_MAX\_CCH лежат в пределах от 13 дБм до 43 дБм.

Таким образом, параметр В можно определить как разность между номинальной мощностью, установленной в данной соте, и максимальной мощностью передатчика MS. Большинство носимых станций GSM-900 относится к 4 классу. Их номинальная мощность составляет 2 Вт или 33 дБм.

Замечание. Смысл операции тах(В,0) заключается в следующем. Если в результате вычислений получили  $B<0$ , то max(B,0)=0. Если же получили  $B>0$ , то  $max(B,0)=B$ .

Значения параметров RXLEV ACCESS MIN и MS TXPWR MAX ССН для каждой соты передают по каналу ВССН.

Критерий С2:

 $C2 = C1 + CELL$  RESELECT OFFSET -

- TEMPORARY\_OFFSET × H(PENALTY\_TIME - T),

устанавливает минимальный временной интервал между повторными процедурами Location Updating и выявляет соты более предпочтительные для обслуживания MS. Этой цели служит параметр CELL RESELECT OFFSET, который может быть любого знака.

При перемещении MS из соты в соту в новой соте С2 должно быть больше, чем в прежней, и обязательно C2>0. Параметр TEMPORARY\_OFFSET>>1, H(x)=0 при x<0 и H(x)=1 при  $x \ge 0$ , так что пока время T, отсчитываемое от последней выполненной реселекции, меньше установленного PENALTY\_TIME, C2<0 и реселекция невозможна.

При перемещении по сотам MS поддерживает связь с той BTS, для которой критерий С2 максимален.

Рассмотрим пограничную ситуацию, представленную на рис.2.2. Предположим, что MS перемещается из соты А в соту В и находится на границе двух сот. Для того чтобы избежать неопределенности при движении вдоль границы, вводят гистерезис CELL\_RESELECT\_HYSTERESIS, т.е. некоторый запас (AC1), показанный на рис. 2.2. В разных сотах значение гистерезиса может быть установлено разным. Его также передают по каналу ВССН.

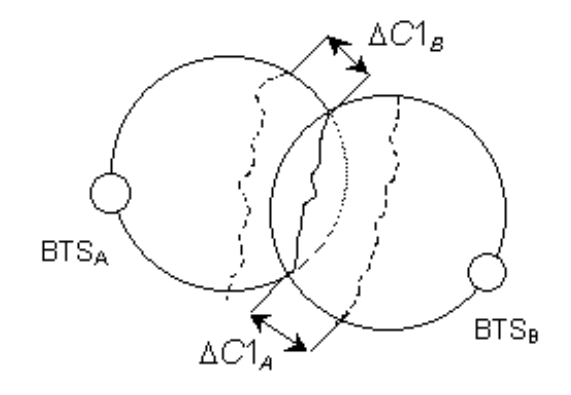

Рис. 2.2. Процесс реселекции соты

Таким образом, процесс реселекции происходит не тогда, когда *С*1*<sup>B</sup>* > *С*1*A*, а когда *С*1*<sup>B</sup>* > *С*1*А*+ *CELL\_RESELECT\_HYSTERESIS*.

# **2.2. Процедуры физического уровня в сетях UMTS**

Структура физических каналов в сетях UMTS представлена на рис. 2.3.

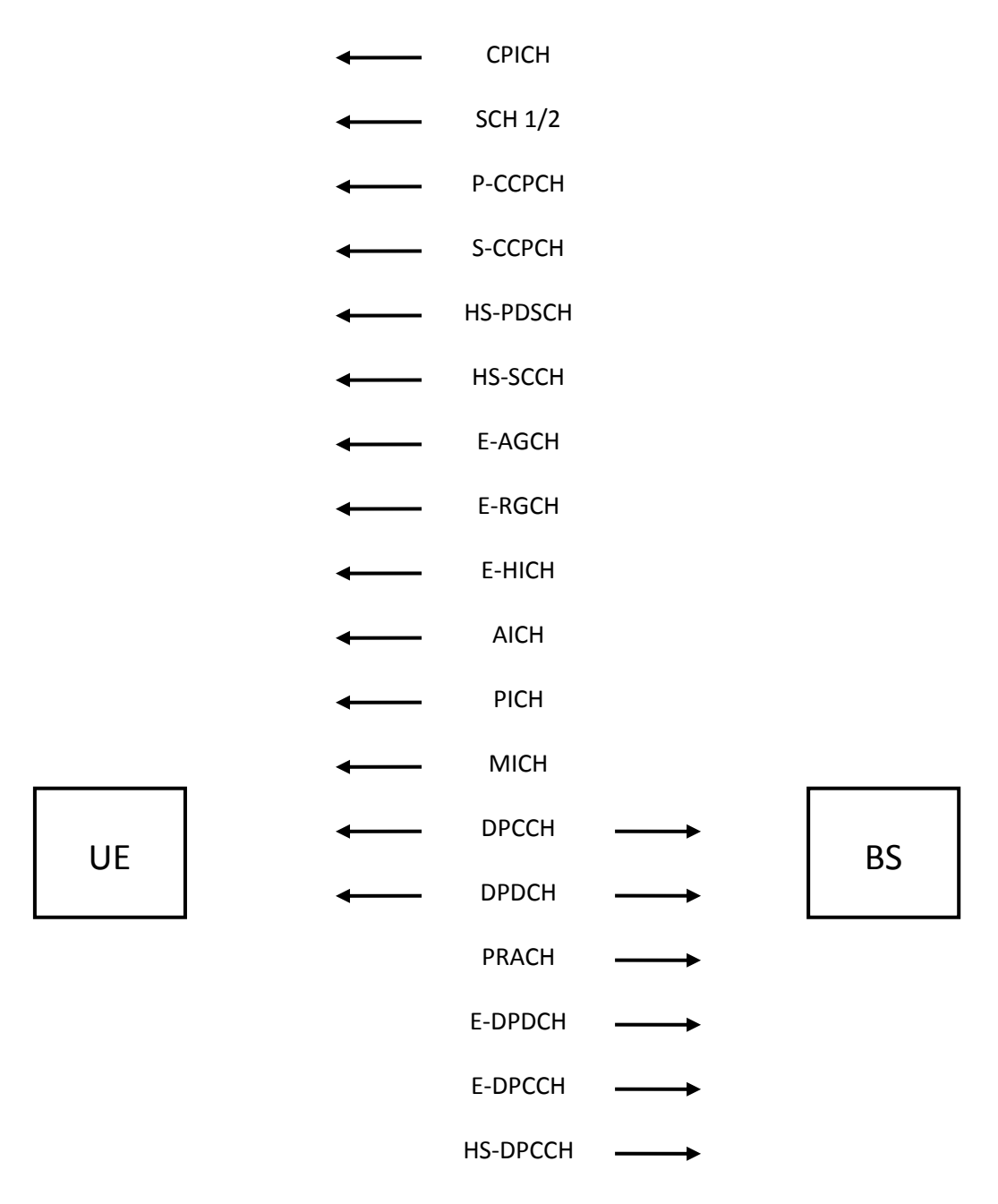

## *Рис. 2.3. Структура физических каналов в UTRA-FDD*

Для поиска и выбора сети UE вначале принимает от BS каналы синхронизации. Каналы синхронизации вниз представляют собой 2 канала на физическом уровне: первичный (primary) SCH и вторичный (secondary) SCH. Первичный SCH1 содержит кодовое слово длиной 256 чипов, которое постоянно передают все BS сети UTRA FDD. Это слово составлено из 16-чиповых последовательностей, которые анализирует специальный согласованный фильтр в аппаратном исполнении, находящийся в UE. Первичный канал SCH занимает 256 чипов в каждом TS, оставляя 9/10 длительности TS для передачи канала P-CCPCH, где размещают информацию транспортного канала ВСН (рис 2.4).

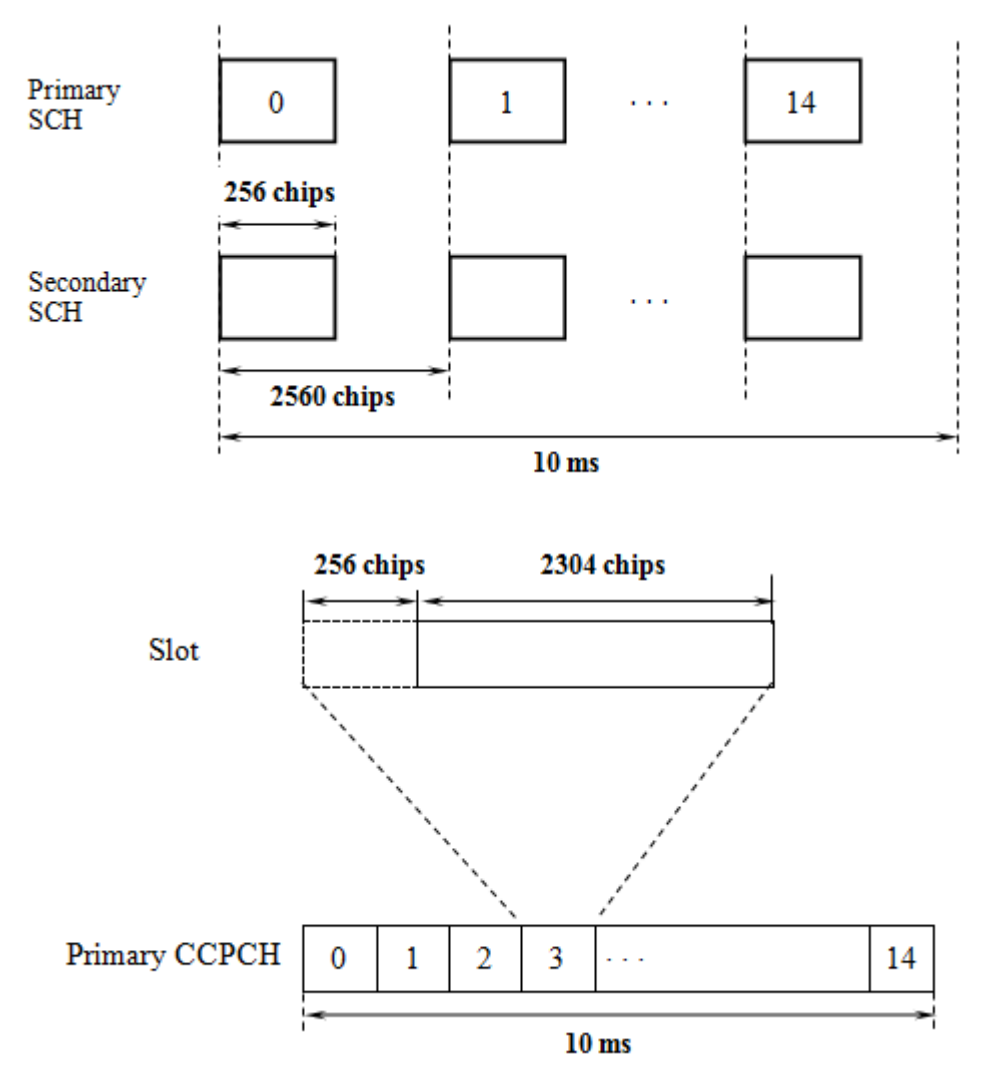

Рис. 2.4. Первичный и вторичный каналы синхронизации

Первичный синхронизирующий код Срѕс (primary synchronization code -PSC) представляет собой обобщенную последовательность Голея, обладающую высокими автокорреляционными свойствами. В основе кода лежит последовательность из 16 бит:

$$
a = \langle x1, x2, x3, \ldots, x16 \rangle = \langle 1, 1, 1, 1, 1, 1, -1, -1, 1, -1, 1, -1, 1, -1, 1, -1, 1 \rangle
$$
 (2.1)

Срес составлен из 16 прямых и инверсных повторов вектора а, который передают синхронно (одновременно как по синфазному, так и по квадратурному каналам):

$$
-Cpsc = (1 + j) \square < a, a, -a, -a, -a, -a, -a, a, a, -a, a, -a, a, -a, -a)
$$
 (2.2)

Засинхронизировав себя с сетью, т.е. зафиксировав начало TS, UE далее анализирует канал SCH2 для того, чтобы определить скремблирующие коды, ко-

торыми закрыты сигналы данной BTS. Всего в сетях UTRA-FDD используют 8192 скремблирующих кода, которыми закрывают сигналы базовых станций. Из этого множества 512 кодов являются первичными, а остальные вторичными. С каждым первичным кодом могут быть использованы 15 вторичных. Все первичные коды распределены в 64 кодовых группы, по 8 первичных кодов в группе. Задача вторичного SCH состоит в том, чтобы UE определила кодовую группу, используемую BS, а также обеспечить кадровую синхронизацию.

Во вторичном SCH используют 16 различных чиповых кодов, сочетание которых образует в последовательных 15 TS кадра признак одной из 64 возможных групп. Каждый из чиповых кодов представляет собой вектор из 256 чипов, полученный по схеме Адамара (рис.2.5).

$$
H_0 = (1)
$$
  

$$
H_k = \begin{pmatrix} H_{k-1} & H_{k-1} \\ H_{k-1} & -H_{k-1} \end{pmatrix} \quad k \ge 1
$$

#### Рис. 2.5. Схема Адамара

Обозначим Н<sub>16</sub> матрицу, содержащую 256 строк, каждая из которых состоит из 256 элементов  $h_m(i)$ ,  $i=0...255$ ,  $m$  – номер строки. Введем вектор *z* из 16 символов,

$$
z = \langle b, b, b, -b, b, b, -b, -b, b, -b, b, -b, -b, -b, -b, -b \rangle
$$
 (2.3)

где каждый символ **b** в свою очередь является вектором, составленным из элементов вектора а (2.1) с инвертированными знаками у второй половины элементов вектора а:

 $b = \langle x1, x2, x3, x4, x5, x6, x7, x8, -x9, -x10, -x11, -x12, -x13, -x14, -x15, -x16 \rangle$  (2.4)

16 кодов вторичного канала SCH формируют следующим образом:

Cssc,  $k = (1 + i) \times \langle h_m(0) \times z(0), h_m(1) \times z(1), h_m(2) \times z(2), ..., h_m(255) \times z(2)$  $z(255)$ ,  $(2.5)$ 

 $k = 1, 2, 3, 16$ ;  $m = 16^{*}(k - 1)$ .

Считывая подряд коды вторичного канала SCH в 15 последовательных TS, UE по табл. 2.1 определяет начало кадра и номер кодовой группы.

# Таблица 2.1

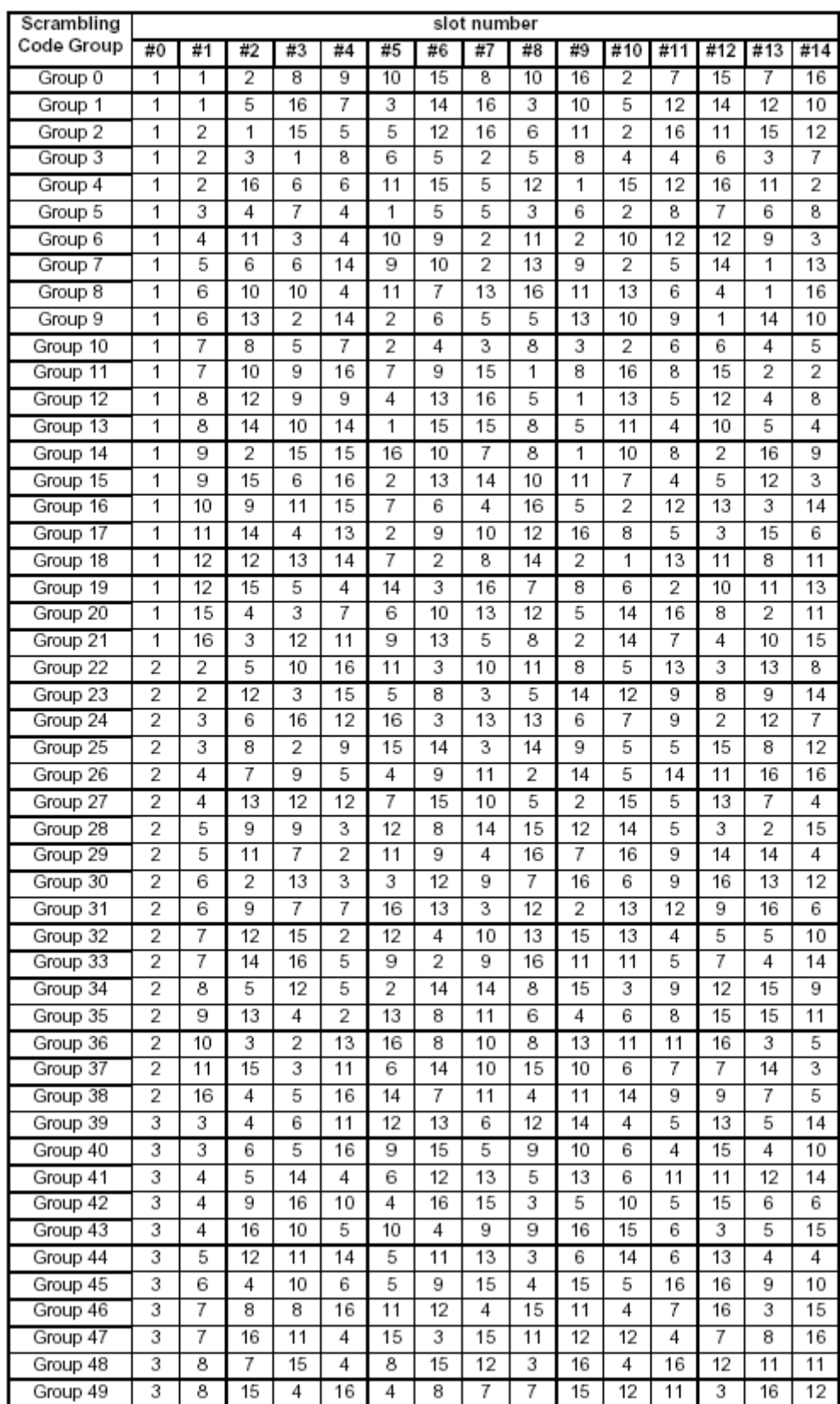

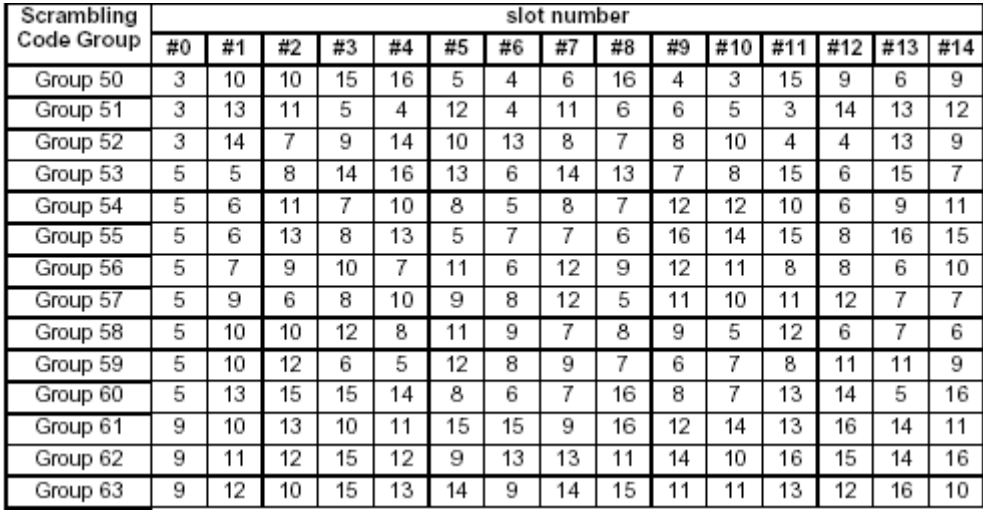

#### Таблица 2.1 (продолжение)

Следующий этап подключения UE к сети состоит в чтении канала BCCH. Для этого UE анализирует содержание первичного P-CCPCH, который занимает, как было сказано, 9/10 всех TS 10 мс кадра. Запуская все 8 возможных первичных кодов, UE определяет код, используемый в данной соте, после чего читает информацию канала BCH. Передачу в CCPCH-1 ведут с SF=256 и символьной скоростью 27 ксимв/с

Каждая базовая станция передает первичный пилотный канал CPICH (Common Pilot Channel). Это немодулированный канал, который скремблирован первичным кодом и закрыт каналообразующим кодом  $C_{ch,256,0}$  (256 логических "0"). UE использует его для оценки уровня принимаемых сигналов своей и соседних BS, для синхронизации, в том числе при выполнении хэндоверов и реселекции сот. Регулируя уровни излучения CPICH в различных сотах, оператор может изменять баланс загрузки соседних сот.

Первичный пилотный канал CPICH, каналы P-CCPCH, PICH, MICH, AICH и S-CCPCH, по которому передают пейджинг (PCH), обязательно закрыты первичным скремблирующим кодом. Канал ВССН всегда закрыт каналообразующим кодом С<sub>сһ,256,1</sub>. Все остальные физические каналы "вниз" закрыты каналообразующими кодами по усмотрению оператора сети.

Стандартом UTRA предусмотрена возможность излучения вторичных CPICH при использовании на BS нескольких антенн.

Подключение UE к сети происходит на уровне МАС (процедура уровня L2).

Случайный доступ UE к сети состоит из одного или нескольких посылок **преамбулы** длиной 4095 чипов и сообщения по каналу PRACH длиной 10 или 20 мс. Преамбула состоит из 256 повторов выбранной UE сигнатуры. Сигнатуру UE выбирает случайным образом из 16 возможных вариантов (табл. 2.2). Элементы преамбулы определены как

$$
Csig, s(i) = Ps(i \text{ modulo } 16), i = 0, 1, ..., 4095
$$
 (2.6)

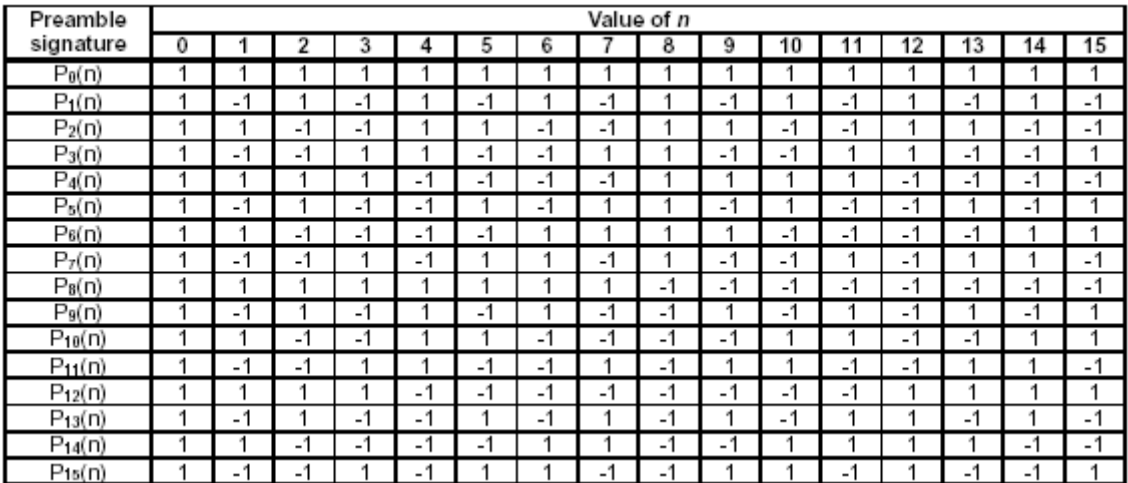

Скремблирующий код преамбулы формируют на основе длинной скремблирующей последовательности вверх с<sub>юпалл</sub>. Всего существует 8192 скремблирующих кодов для преамбулы PRACH, столько же, сколько скремблирующих кодов "вниз":

$$
S_{r\text{-pre},n}(i) = c_{\text{long},1,n}(i) \qquad , i = 0....4095 \tag{2.7}
$$

Все эти коды распределены в 512 групп по 16 кодов в каждой группе. Номер группы т совпадает с номером первичного скремблирующего кода "вниз", а номер кода в группе k с номером выбранной сигнатуры (табл.2.2). Таким образом, номер скремблирующего кода в (2.7)  $n = 16 \times m + k$ .

Для скремблирования информационных сообщений в канале PRACH используют 8192 длинных кодов вверх длиной 10мс, где номер кода п соответствует номер В результате процедура запроса на доступ к сети состоит из следующих этапов

- UE читает информацию BCCH, определяет доступные каналы RACH,  $\blacksquare$ их скремблирующие коды и сигнатуру. Терминал выбирает случайным образом сигнатуру и связанный с нею канал RACH.
- Терминал измеряет уровень сигнала BS и на основе баланса мощностей (разомкнутой петли регулирования мощности) определяет требуемый уровень излучения.
- Терминал посылает преамбулу длительностью 1,067 мс. Время отправления UE преамбулы строго фиксировано: начало преамбулы совпадает с началом интервала доступа AS (access slot) вверх. Длина интервала доступа равна 2TS, протяженность AS составляет 5120 чипов, из которых преамбулой занято всего 4096 чипов. Интервалы доступа для передачи преамбулы и кадра PRACH UE выбирает случайным образом.
- Терминал слушает канал AICH (Acquisition Indicator Channel), декодируя его сообщения в ожидании подтверждения посланной преамбулы.
- При отсутствии сигнала AICH терминал повторяет запрос, увеличивая мощность на основе информации, полученной от BS.

 Получив ответ по каналу AICH, терминал посылает по каналу PRACH начальное сообщение длительностью 10 или 20 мс. Начало кадра PRACH совпадает с началом интервала доступа AS.

Канал AICH служит для передачи подтверждений BS о получении преамбулы. Длина кадра в канале AICH 20 мс (рис.2.5). Кадр разбит на 15 интервалов доступа AS; длина активной части составляет 4096 чипов с последующей паузой в 1024 чипа. Поскольку вниз модуляция 4-ФМ, то передача сигнатуры идет одновременно по синфазному и квадратурному каналам, причем именно той сигнатуры, которую UE выбрал при запросе на подключение (табл. 4.2): 16 символов сигнатуры при SF = 256. Отличие состоит в том, что передаваемая сигнатура может быть умножена на +1 (разрешение UE передать запрос по каналу PRACH) или на –1 (отказ разрешения на передачу запроса).

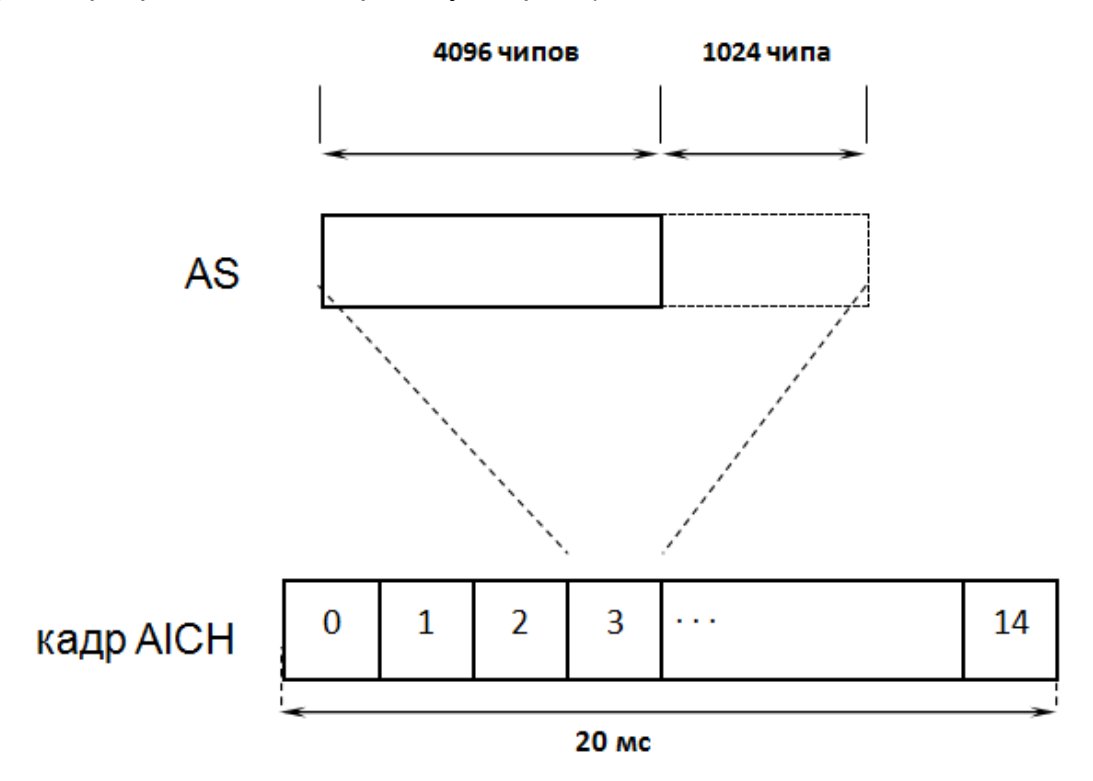

*Рис. 2.5. Структура канала AICH*

Между временем передачи преамбулы, получением подтверждения по каналу AICH и последующей передачей запроса по каналу PRACH установлены жесткие временные соотношения. Начало каждого AS кадра AICH совпадает с началом четных TS в четных кадрах P-CCPCH и нечетных TS в нечетных кадрах. Начало интервалов доступа вверх (начало передачи преамбулы) на 7650 чипов (или 12800 чипов) опережает начало AS кадра AICH, где UE ожидает подтверждения посланной преамбулы. Если подтверждения не получено, то UE посылает преамбулу снова через 3 – 4 AS с более высоким уровнем мощности. После ответа на преамбулу по каналу AICH UE передает сообщение по каналу PRACH также через  $3 - 4$  AS.

Для того, чтобы UE могла уверенно принимать пилотный канал, каналы синхронизации и прочесть информацию канала BССH (физический канал P-CCPCH), мощности этих каналов на BS фиксированы. Рекомендуемые значения мощностей приведены в табл. 2.3.

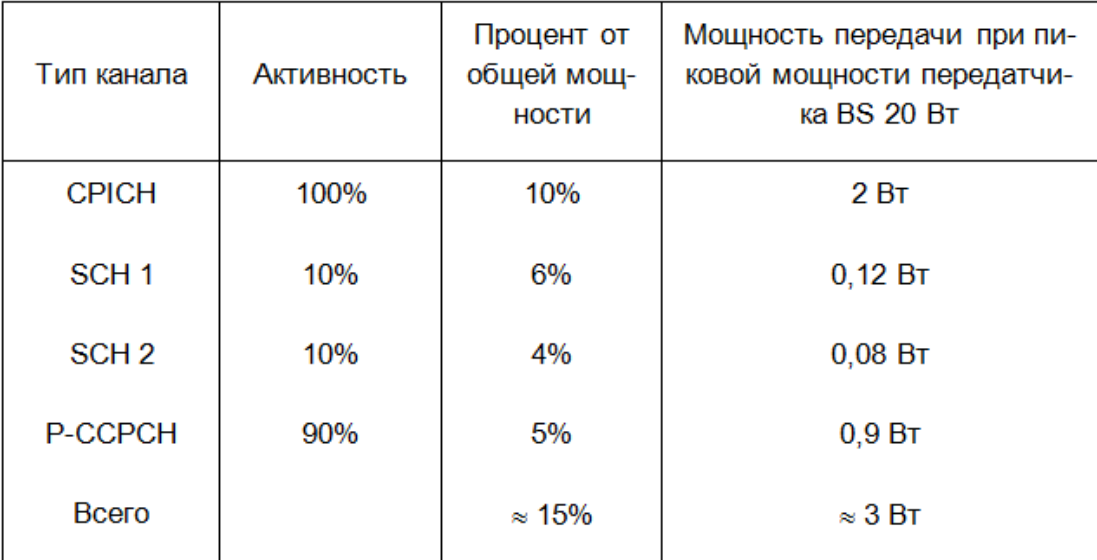

Под **селекцией сот** понимают выбор соты абонентским терминалом при подключении UE к сети. Абонентский терминал выбирает соту по критерию *S*, , согласно которому должны выполняться условия [TS 25.304]:

$$
S_{rxlev} = [Q_{rxlevmeas} - (Q_{rxlevmin} + Q_{rxlevminoffset}) - P_{compensation}] > 0
$$
  
\n
$$
S_{qual} = [Q_{qualmeas} - (Q_{qualmin} + Q_{qualminOffset})] > 0
$$
\n(2.8)

Величину *Qrxlevmeas* UE определяет, измеряя на входе своего приемника мощность пилотного сигнала базовой станции CPICH RSCP (Received Signal Code Power – мощность сигнала по каналу CPICH, измеренная на входе антенны UE [TS 25.215]).

*Qrxlevmin –* минимальная величина (порог) CPICH RSCP, при которой возможно подключение UE к сети. *Qrxlevminoffset* – дополнительная уставка, с помощью которой оператор может регулировать пороговый уровень при подключении абонентских станций к сети. *Qrxlevmin* и *Qrxlevminoffset* передают в *SIB3*.

Величина *Pcompensation = max(PEMAX – P\_MAX, 0)дБ* – поправка, служащая для обеспечения надѐжного соединения по радиоинтерфейсу при перемещении UE в соте. *PEMAX* = UE\_TXPWR\_MAX\_RACH *–* максимальная мощность, которую UE может использовать в соте при передаче кадра по каналу PRACH; *P\_MAX –* максимальная мощность передатчика данной UE. Если разность *PEMAX – P\_MAX* отрицательна, *Pcompensation =* 0*.*

*Qqualmeas –* измеренное отношение сигнал/помеха по пилотному каналу. *Qqualmin –* минимальная величина (порог) этого отношения*,* при которой возможно подключение UE к сети. *QqualminOffset* – дополнительная уставка, с помощью которой оператор может регулировать требуемый пороговый уровень при подключении абонентских станций к сети. Величины *Qqualmeas* нормированы в диапазоне 0 ‒ - 24дБ с точностью 0,5 дБ [TS 25.133].

Когда станция перемещается по сети, находясь в состоянии ожидания сигнала пейджинга, она переключается от соты к соте, выполняя процедуру **реселекции**. Для реселекции сот UE используeт критерий *R*:

 $R_s = Q_{meas,s} + Q_{hvests}$ 

$$
R_n = Q_{meas,n} - Q_{offsets,n} - TOn
$$

где  $R_s$  – параметры обслуживающей соты, а  $R_n$  – соседней соты. Переключение на соседнюю соту происходит, если  $R_n > R_s$ . Q<sub>meas</sub> - уровни измеренных сигналов соответствующих сот. Для устранения множественных переключений на границах сот в (2.9) введен гистерезис Q<sub>Hvst</sub>, а в параметры соседней соты Q<sub>Offset</sub>. Оператор также регулирует минимальные временные интервалы между последующими переключениями с помощью Ton = TEMP OFFSET<sub>n</sub> \* W(PENALTY TIME<sub>n</sub> - T<sub>n</sub>).

$$
W(x) = 0 \text{ при } x < 0
$$

 $W(x) = 1$  при  $x \ge 0$ , так что переключение на соседнюю базовую станцию невозможно, пока Tn < PENALTY TIMEn.

#### Процедуры физического уровня в сетях LTE  $2.3.$

В начале сеанса связи UE должна обнаружить сеть. Для этого UE должна обеспечить синхронизацию с потенциальной базовой станцией и определить идентификатор соты. После этого UE читает канал системной информации, откуда берет необходимые сведения для посылки в сеть первого сигнала: преамбулы. E-UTRAN поддерживает 504 различных идентификаторов сот PCI (Physical Cell Identifier), разделенных на 168 групп. В каждую группу входят 3 различные соты.

Базовые станции для определения идентификатора соты в направлении вниз передают 2 синхронизирующих сигнала: первичный PSS (Primary Synchronization Signal) и вторичный SSS (Secondary Synchronization Signal). Приняв PSS, UE обнаруживает сеть и синхронизируется с ней с точностью до половины кадра. Приняв SSS, UE синхронизируется с точностью до кадра и определяет идентификатор соты. Идентификатор соты определяет формат передачи CRS, что позволяет UE производить необходимые измерения. Далее UE читает сообщения канала ВССН системной информации и по каналу случайного доступа посылает запрос на доступ к сети - преамбулу.

Сигналы PSS построен на основе последовательностей Zadoff-Chu (ZCпоследовательности) с циклическим сдвигом. Аналогичные последовательности используют при посылке преамбулы и в качестве опорных сигналов при передаче вверх.

ZC-последовательности относятся к классу последовательностей CAZAC (Constant-Amplitude Zero-Auto-Correlation), обладающими следующими свойствами:

- постоянством амплитуды сигнала,

- нулевой взаимной корреляцией (кросс-корреляцией) одной и той же корневой последовательности при различных циклических сдвигах и малой корреляцией разных последовательностей при определенных д.

ZC-последовательность представляет собой функцию

$$
(X_{zc})^{(q)}(k) = e^{-j \cdot \pi \cdot q \frac{k(k+1)}{M_{zc}}}
$$
\n(2.10)

где q - индекс ZC-последовательности из всего возможного набора для данной длины  $M_{ZC}$  (рис.2.6). Длина  $M_{ZC}$  должна быть простым целым числом. Здесь однако возникают проблемы согласования длины ZC-последовательности и числа символов в ресурсных блоках, которое как известно, кратно 12. Эту задачу решают с помощью циклического расширения последовательности на несколько сим-

волов. При этом корреляционные свойства полученных последовательностей ухудшаются незначительно.

В качестве PSS в E-UTRA используют три ZC-последовательности с разными индексами q. Каждой из них соответствует идентификатор физического уровня  $N_{1D}^{(2)}$  = 0; 1; 2. На практике это удобно при построении сети на основе трехсекторных сотовых структур: в eNB находятся 3 базовые станции, принадлежащие к одной идентификационной группе, но каждая имеет свой собственный  $N_{1D}^{(2)}$ .

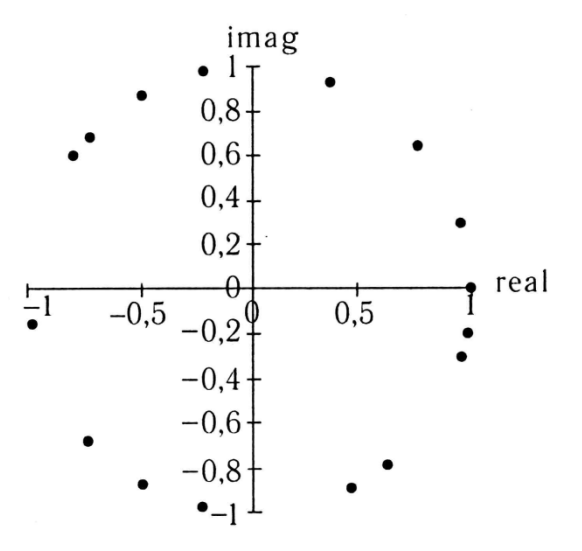

Рис.2.6. ZC-последовательность

Сигнал PSS состоит из 62 символов (n=0...61) вида

$$
d_q(n) = \begin{cases} e^{-j\frac{\pi q n(n+1)}{63}} & n = 0, 1, ..., 30\\ e^{-j\frac{\pi q(n+1)(n+2)}{63}} & n = 31, 32, ..., 61 \end{cases}
$$
 (2.11)

Корневые индексы для 3-х различных сигналов приведены в табл. 2.9.

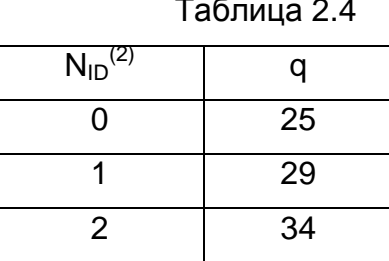

Символы сигнала PSS размещают в одном OFDM-символе, резервируя для этого 72 поднесущие по обеим сторонам от центральной частоты fo (рис. 2.7). Это означает, что число ресурсных блоков, используемых в сети, не может быть меньше 6. Фактически передачу ведут на 62 поднесущих с модуляцией 4-ФМ. По 5 поднесущих по обоим краям полосы не используют.

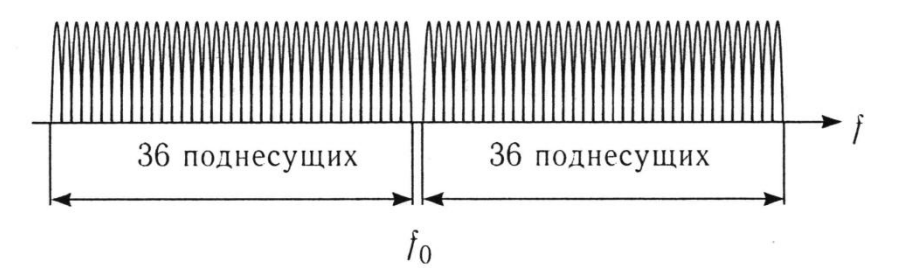

Рис.2.7. Генерация синхронизирующих сигналов

PSS передают дважды в течение 10 мс кадра. При работе с частотным дуплексом его размещают в субкадрах 0 и 5 в последних OFDM-символах временных слотов 0 и 10 соответственно (рис.2.8).

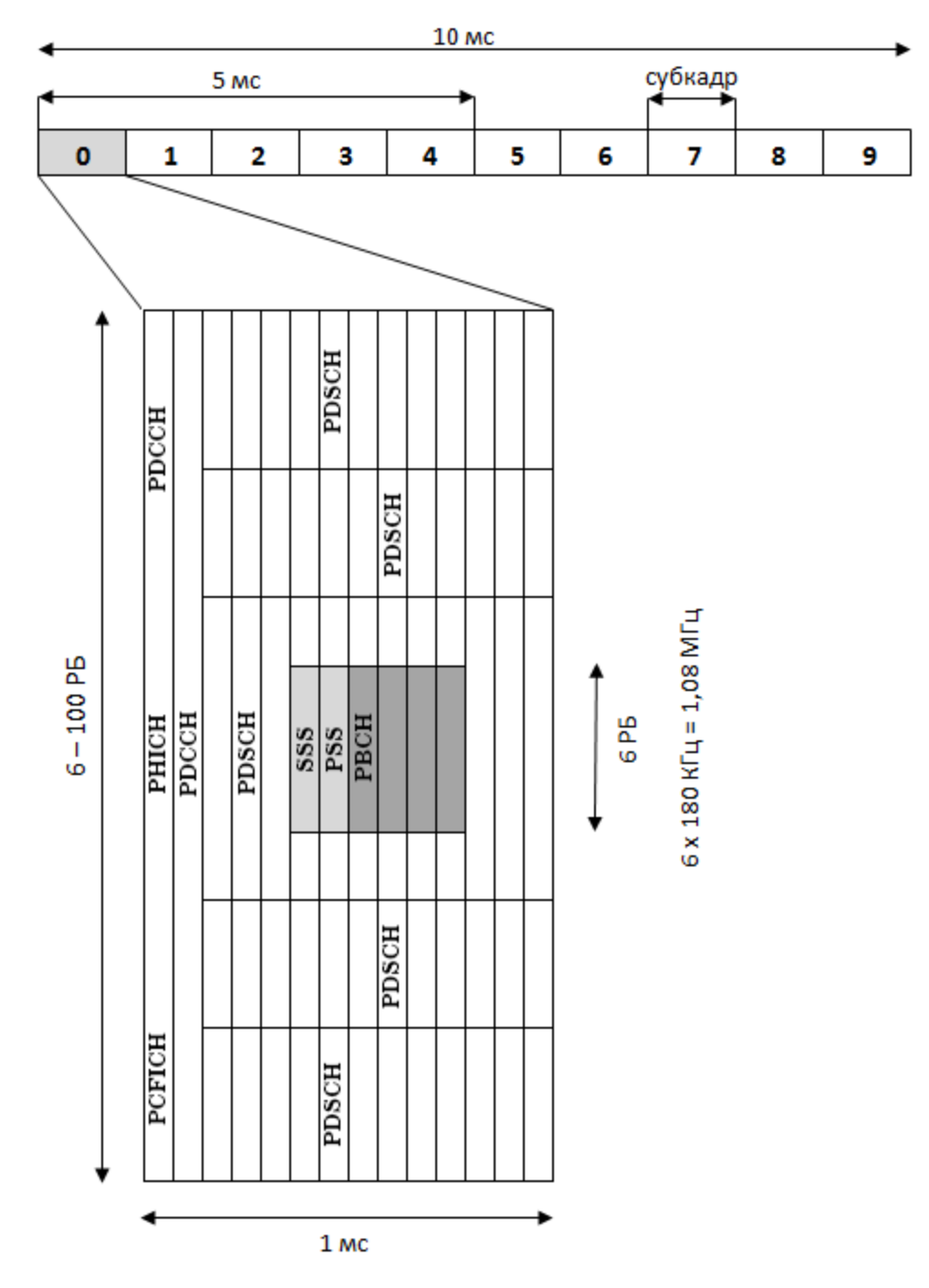

*Рис.2.8. Размещение физических каналов в субкадре 0*

При работе с временным дуплексом PSS передают в третьем OFDMсимволе в субкадрах 1 и 6. Приняв PSS, UE оказывается синхронизированной с сетью с точностью до половины кадра и определяет группу  $N_{10}^{(2)}$ .

Как было сказано, сигнал SSS позволяет определить группу идентификатора соты. Эту группу обозначают номером  $N_{1D}^{(1)}$ , который лежит в пределах 0...167. Фактический идентификатор соты

$$
N_{ID}^{cell} = 3 N_{ID}^{(1)} + N_{ID}^{(2)} \tag{2.12}
$$

что дает возможность присваивать значения PCI (Physical Cell Identity) от 0 до 503. Идентификатор соты определяет скремблирующие коды, которыми базовая станция закрывает передаваемые по радиоинтерфейсу пакеты.

Сигналы SSS, в отличие от сигналов PSS, построены на основе mпоследовательностей длиной в 31 бит. Их передают в субкадрах 0 и 5. Структура передачи сигнала SSS в частотной области такая же, как и для сигнала PSS: передачу ведут на 31 поднесущей слева и справа от центральной частоты. При частотном дуплексе SSS размещают в предпоследнем OFDM-символе 0 и 10 временных слотов, т.е. непосредственно перед сигналом PSS. При временном дуплексе для передачи SSS занимают последние символы во временных слотах 1 и 11. Однако, в отличие от PSS, коды SSS в субкадрах 0 и 5 разные. Это позволяет UE при приеме SSS обеспечить кадровую синхронизацию.

Для формировании символов d(n) сигнала SSS используют 3 разные mпоследовательности: s(n), c(n) и z(n) длиной в 31бит.

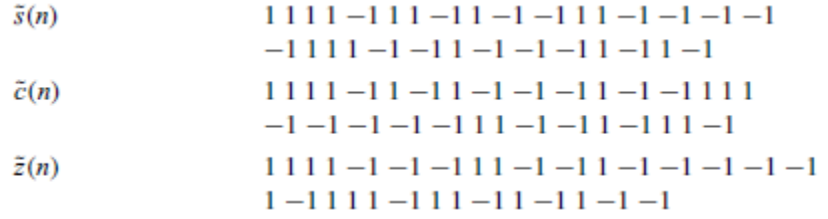

При этом основную m-последовательность  $s(n)$  подвергают скремблированию т-последовательностью с(n), а нечетные символы сигнала SSS вторично скремблируют m-последовательностью z(n).

$$
d(2n) = \begin{cases} s^{(m_0)}(n)c_0(n) & \text{is cy6kappe} & 0\\ s^{(m_1)}(n)c_0(n) & \text{is cy6kappe} & 5 \end{cases}
$$
\n
$$
d(2n+1) = \begin{cases} s^{(m_1)}(n)c_1(n)z^{(m_0)}(n) & \text{is cy6kappe} & 0\\ s^{(m_0)}(n)c_1(n)z^{(m_1)}(n) & \text{is cy6kappe} & 5 \end{cases}
$$
\n
$$
(2.13)
$$

Последовательности  $c_0(n)$  и  $c_1(n)$  отличаются между собой сдвигом, определяемым  $N_{10}^{(2)}$ .

$$
c_0(n) = \tilde{c}((n + N_{\text{ID}}^{(2)}) \mod 31)
$$
  

$$
c_1(n) = \tilde{c}((n + N_{\text{ID}}^{(2)} + 3) \mod 31)
$$
 (2.14)

В (2.13) все символы последовательностей  $d(n)$ ,  $s(n)$ ,  $c(n)$  и  $z(n)$  принимают значения +1 или -1. Различие между  $\boldsymbol{s}^{(m_0)}$  и  $\boldsymbol{s}^{(m_1)}$ , равно как между  $\boldsymbol{z}^{(m_0)}$ и  $\boldsymbol{z}^{\,(m_{\!1})}$ состоит в циклическом сдвиге соответствующих m-последовательностей на

*m<sup>0</sup>* и *m<sup>1</sup>* элементов. Величины сдвигов для 168 групп идентификаторов приведены в табл.2.10.

Таблица 2.5

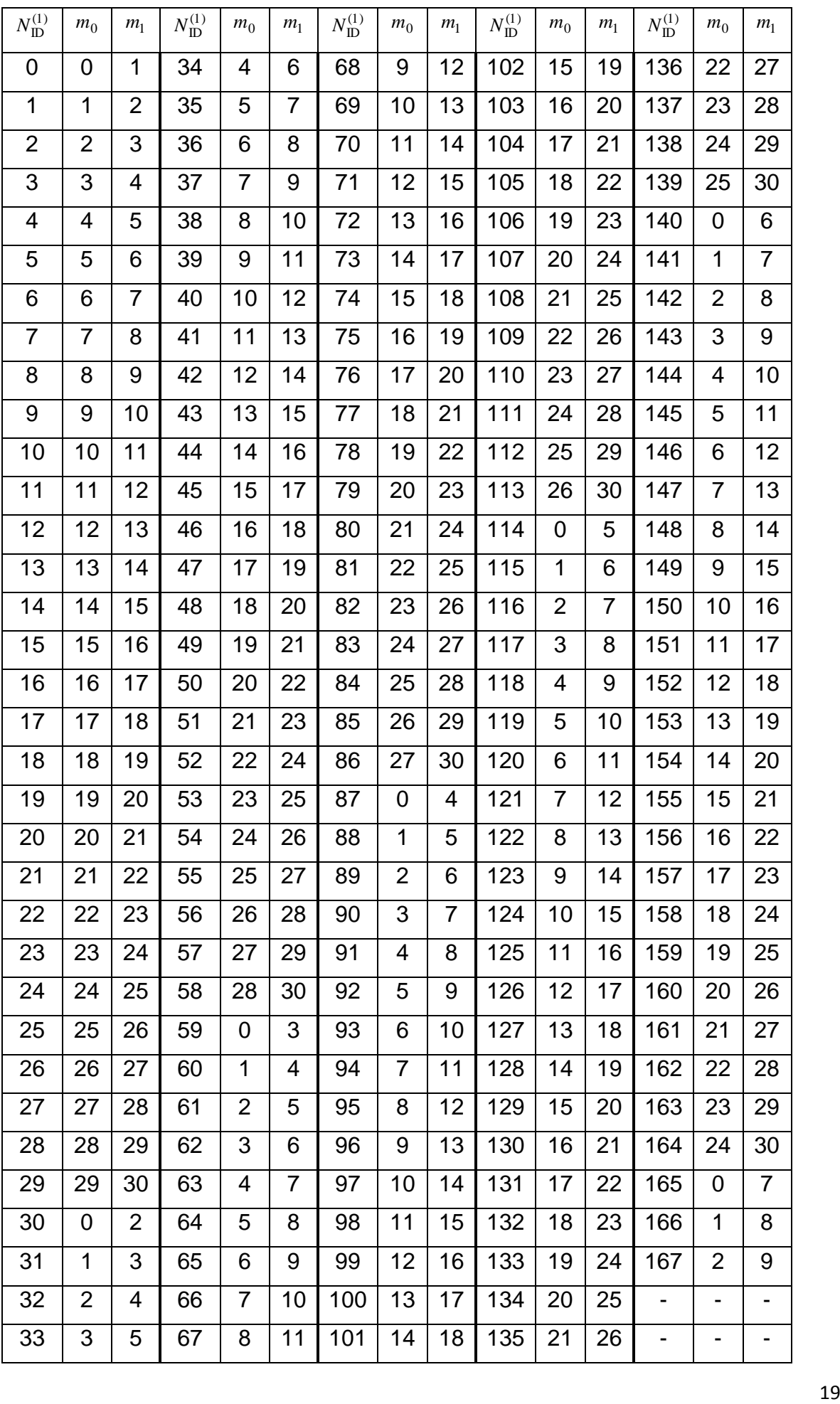

В зависимости от идентификатора соты происходит смещение символов CRS в субкадре (рис.2.9). Структура символов CRS смещается по вертикали на 1- 5 позиций в соответствии с выражением *NID cell(mod6)*, что обеспечивает прием CRS на разных поднесущих от базовых станций, находящихся рядом.

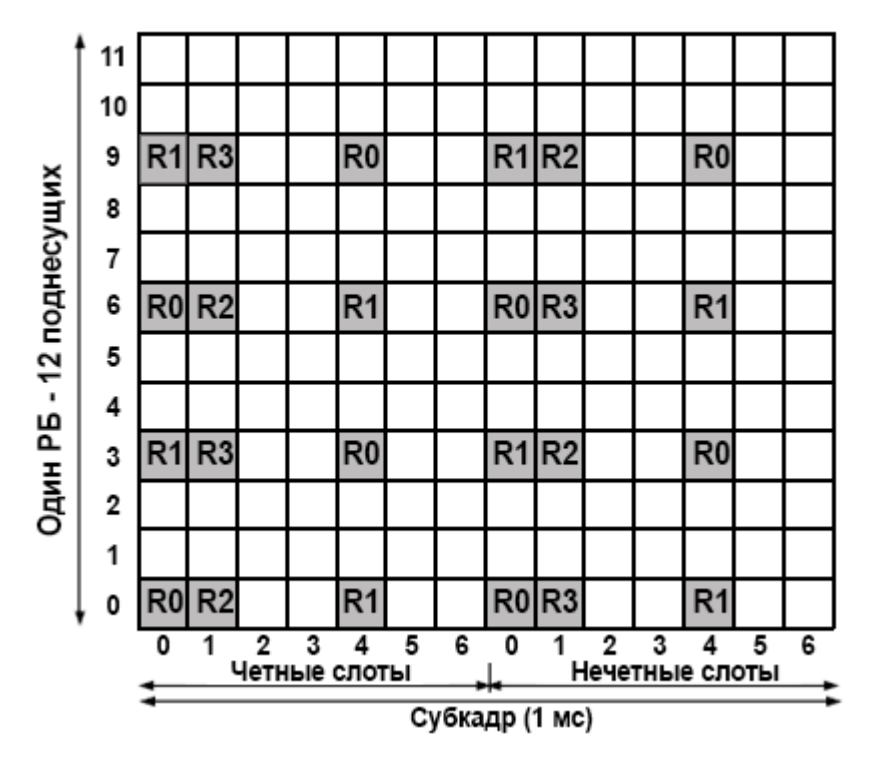

*Рис.2.9. Позиционирование символов CRS в ресурсном блоке при передаче вниз*

Приняв сигналы PSS и SSS, UE читает информацию вещательного канала PBCH (Physical Broadcast Channel). По этому каналу передают MIB (Master Information Block), где указана полоса рабочих частот, конфигурация канала PHICH, передан номер кадра SFN (System Frame Number) и определено число передающих антенн в eNB. Приняв MIB, UE далее читает блоки системной информации SIB (System Information Block) в DL-SCH (Downlink Shared Channel). Эти блоки (всего их 16) содержат информацию, необходимую для всех процедур в E-UTRAN (SIB1 – SIB5), для выполнения межсистемных хэндоверов (SIB6 – SIB8), идентификаторы фемтосот (SIB9), предупреждения о землетрясениях и цунами (SIB10, SIB11), специальные коммерческие срочные уведомления CMAS (Commercial mobile alert service) (SIB12), информацию о MBMS (SIB13), (SIB15), о запретах на доступ (SIB14) и информацию, относящуюся к точному времени, в том числе и к GPS (SIB16).

Нумерация кадров SFN лежит в пределах 0…1023. Канал PBCH передают в субкадре #0 каждого кадра. Очередные сообщения канала PBCH следуют в кадрах с номерами SFN(mod 4) = 0; затем в трех последующих кадрах их повторяют, чтобы обеспечить надежный прием MIB абонентскими терминалами. Наиболее важный блок SIB1 передают каждые 80 мс в субкадре #5 кадров с номерами  $SFN$ (mod 8) = 0. SIB1 содержит идентификатор сети, код зоны (Tracking Area Code), идентификатор соты, статус соты, позиционирование остальных SIB. Эти SIB'ы оператор может передавать с разной периодичностью, но так, чтобы не было заметных задержек при подключении UE к сети. При изменении параметров

системы UE сообщают об этом посылкой пейджинга или, прибегая к индивидуальным сигнальным сообщениям при нахождении станции в состоянии CONNECTED.

Приняв необходимую системную информацию, UE выбирает eNB с наиболее сильным принимаемым сигналом (процедура селекции соты) и запускает процедуру доступа к сети.